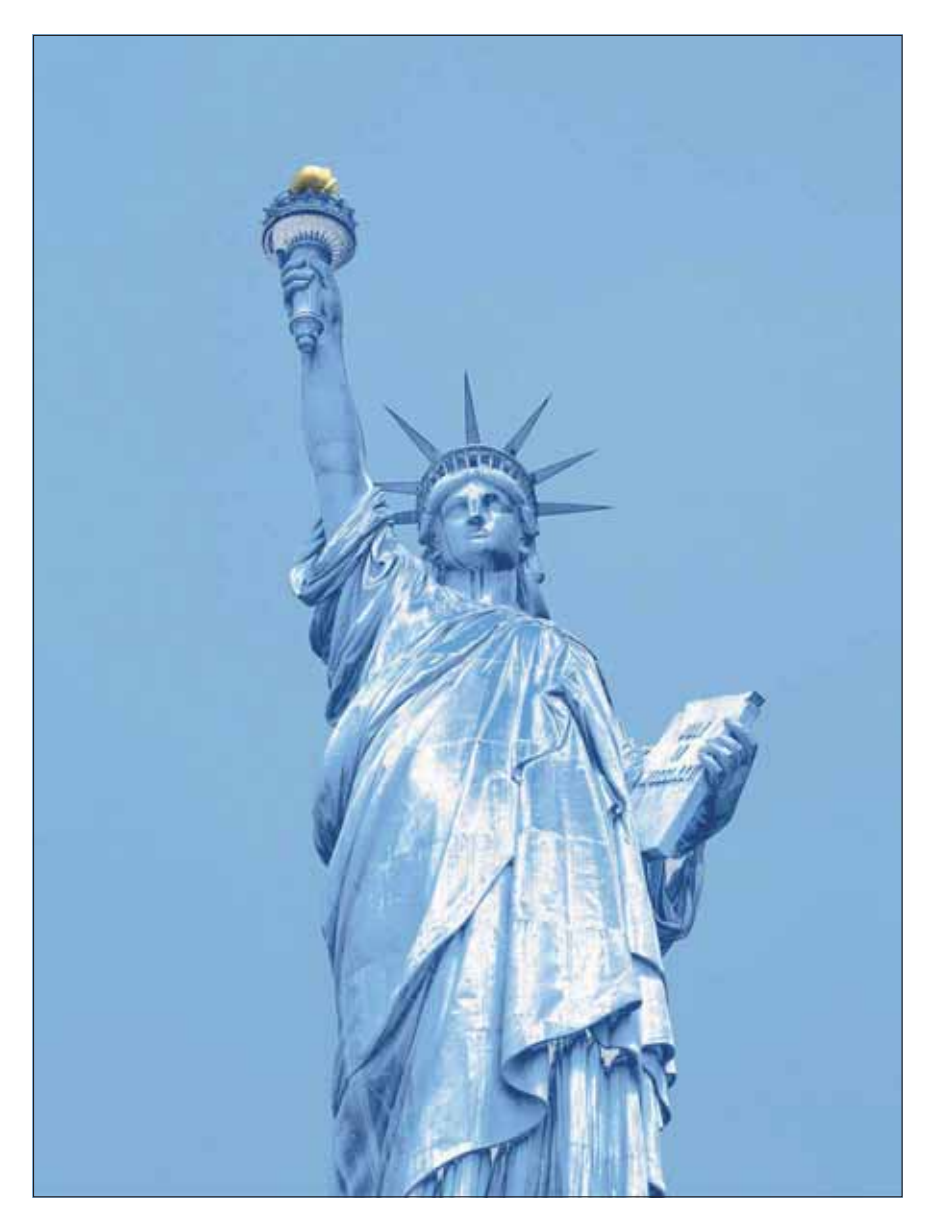

## $\blacksquare$  Einleitung

### **Worin besteht meine Aufgabe?**

"Die Freiheitsstatue ist eine von Frédéric-Auguste Bartholdi geschaffene neoklassizistische Kolossalstatue bei New York. Sie steht auf Liberty Island im New Yorker Hafen, wurde am 28. Oktober 1886 eingeweiht und ist ein Geschenk des französischen Volkes an die Vereinigten Staaten. Die Statue ist seit 1924 Teil des ,Statue of Liberty National Monument' und seit 1984 als Weltkulturerbe der UNESCO klassifiziert." (Quelle: Wikipedia)

Mehr brauchen wir hierzu nicht zu sagen, denn Sie kennen die Freiheitsstatue ganz bestimmt von vielen Fotos – selbst dann, wenn Sie sie noch nicht persönlich in Augenschein genommen haben sollten. Die Außenhaut der Statue besteht aus 2,4 mm starken Kupferplatten, die in ihrem im Jahr 2011 125-jährigen Bestehen die typische hellgrüne Patina oxydierten Kupfers angenommen haben.

#### **Das Photoshop-o-meter**<br>Welche Photoshop-Version benötige sion benötige ich für diesen Beitrag?

# **CS3 CS3 CS4 CCS5**

### **Was Sie in diesem Abschnitt lernen:**

- Wie entflecke ich einen glatten Hintergrund rationell?
- Wie entferne ich grobe Störungen schnell?
- Wie erstelle ich schnell und einfach eine genaue Maske?
- Wie optimiere ich die Maskenkanten?
- Wie erstelle ich eine pauschale Maske für mehrere Ebenen?
- Wie ändere ich das Material der Statue in einen Kupferton?
- Wie passe ich die Farbe der Tiefen an?
- Wie erzeuge ich Metallglanz?
- Wie erzeuge ich Reflexionen?
- Wie verzerre ich eine Spiegelung realistisch?
- Wie erzeuge ich eine Materialänderung mit einer einfachen Verlaufsumsetzung?
- Wie simuliere ich eine verchromte Oberfläche?

**l1l** Die New Yorker Freiheitsstatue – nagelneu … Diese Version in glänzendem Chrom erstellen Sie unter anderem in diesem Beitrag.

### **Historie**

### **Hellgrüne Patina**